# NAG Library Function Document

# nag\_zggsvd (f08vnc)

# <span id="page-0-0"></span>1 Purpose

nag zggsvd (f08vnc) computes the generalized singular value decomposition (GSVD) of an m by n complex matrix  $A$  and a  $p$  by  $n$  complex matrix  $B$ .

## 2 Specification

```
#include <nag.h>
#include <nagf08.h>
```

```
void nag_zggsvd (Nag_OrderType order, Nag_ComputeUType jobu,
     Nag_ComputeVType jobv, Nag_ComputeQType jobq, Integer m, Integer n,
     Integer p, Integer *k, Integer *l, Complex a[], Integer pda,
     Complex b[], Integer pdb, double alpha[], double beta[], Complex u[],
     Integer pdu, Complex v[], Integer pdv, Complex q[], Integer pdq,
     Integer iwork[], NagError *fail)
```
# 3 Description

The generalized singular value decomposition is given by

$$
U^{\rm H} A Q = D_1(0 \ R), \quad V^{\rm H} B Q = D_2(0 \ R),
$$

where U, V and Q are unitary matrices. Let  $(k+l)$  be the effective numerical rank of the matrix  $\begin{pmatrix} A \\ B \end{pmatrix}$  $\left( \frac{1}{2} \right)$ , then R is a  $(k + l)$  by  $(k + l)$  nonsingular upper triangular matrix,  $D_1$  and  $D_2$  are m by  $(k + l)$  and p by  $(k+l)$  'diagonal' matrices structured as follows:

if  $m-k-l\geq 0$ ,

$$
D_1 = \frac{k}{n-k-l} \begin{pmatrix} k & l \\ 0 & C \\ 0 & 0 \end{pmatrix}
$$
  

$$
D_2 = \frac{l}{p-l} \begin{pmatrix} k & l \\ 0 & S \\ 0 & 0 \end{pmatrix}
$$
  

$$
D_3 = \frac{k}{p-l} \begin{pmatrix} k & l \\ 0 & S \\ 0 & 0 \end{pmatrix}
$$
  

$$
D_4 = \frac{k}{l} \begin{pmatrix} 0 & R_{11} & R_{12} \\ 0 & 0 & R_{22} \end{pmatrix}
$$

where

$$
C = diag(\alpha_{k+1}, \dots, \alpha_{k+l}),
$$
  

$$
S = diag(\beta_{k+1}, \dots, \beta_{k+l}),
$$

and

$$
C^2 + S^2 = I.
$$

R is stored as a submatrix of A with elements  $R_{ij}$  stored as  $A_{i,n-k-l+j}$  on exit.

 $\left($ 

<span id="page-1-0"></span>If  $m-k-l<0$ ,

$$
D_1 = \begin{pmatrix} k & m-k & k+l-m \\ k & 0 & 0 & 0 \\ m-k & 0 & C & 0 \end{pmatrix}
$$
  

$$
D_2 = k + l - m \begin{pmatrix} k & m-k & k+l-m \\ 0 & S & 0 \\ p-l & 0 & 0 \end{pmatrix}
$$
  

$$
n - k - l - k \begin{pmatrix} n-k & k+l-m \\ 0 & 0 & 0 \end{pmatrix}
$$
  

$$
k + l - m \begin{pmatrix} 0 & R_{11} & R_{12} & R_{13} \\ 0 & 0 & R_{22} & R_{23} \\ 0 & 0 & 0 & R_{33} \end{pmatrix}
$$

where

$$
C = diag(\alpha_{k+1}, \dots, \alpha_m),
$$
  

$$
S = diag(\beta_{k+1}, \dots, \beta_m),
$$

and

$$
C^2 + S^2 = I.
$$

 $\begin{pmatrix} R_{11} & R_{12} & R_{13} \ 0 & R_{22} & R_{23} \end{pmatrix}$  is stored as a submatrix of A with  $R_{ij}$  stored as  $A_{i,n-k-l+j}$ , and  $R_{33}$  is stored as a submatrix of B with  $(R_{33})_{ij}$  stored as  $B_{m-k+i,n+m-k-l+j}$ .

The function computes  $C, S, R$  and, optionally, the unitary transformation matrices  $U, V$  and  $Q$ . In particular, if B is an  $n$  by  $n$  nonsingular matrix, then the GSVD of A and B implicitly gives the SVD of  $A \times B^{-1}$ :

$$
AB^{-1} = U(D_1D_2^{-1})V^{\mathrm{H}}.
$$

If  $\left(\frac{A}{B}\right)$  $\angle$ has orthonormal columns, then the GSVD of  $A$  and  $B$  is also equal to the CS decomposition of A and  $\overline{B}$ . Furthermore, the GSVD can be used to derive the solution of the eigenvalue problem:

$$
A^{\rm H}Ax = \lambda B^{\rm H}Bx.
$$

In some literature, the GSVD of  $A$  and  $B$  is presented in the form

$$
U^{\mathrm{H}}AX = \begin{pmatrix} 0 & D_1 \end{pmatrix}, \quad V^{\mathrm{H}}BX = \begin{pmatrix} 0 & D_2 \end{pmatrix},
$$

where U and V are orthogonal and X is nonsingular, and  $D_1$  and  $D_2$  are 'diagonal'. The former GSVD form can be converted to the latter form by taking the nonsingular matrix  $X$  as

$$
X = Q \begin{pmatrix} I & 0 \\ 0 & R^{-1} \end{pmatrix}.
$$

# 4 References

Anderson E, Bai Z, Bischof C, Blackford S, Demmel J, Dongarra J J, Du Croz J J, Greenbaum A, Hammarling S, McKenney A and Sorensen D (1999) LAPACK Users' Guide (3rd Edition) SIAM, Philadelphia<http://www.netlib.org/lapack/lug>

Golub G H and Van Loan C F (1996) Matrix Computations (3rd Edition) Johns Hopkins University Press, Baltimore

# <span id="page-2-0"></span>5 Arguments

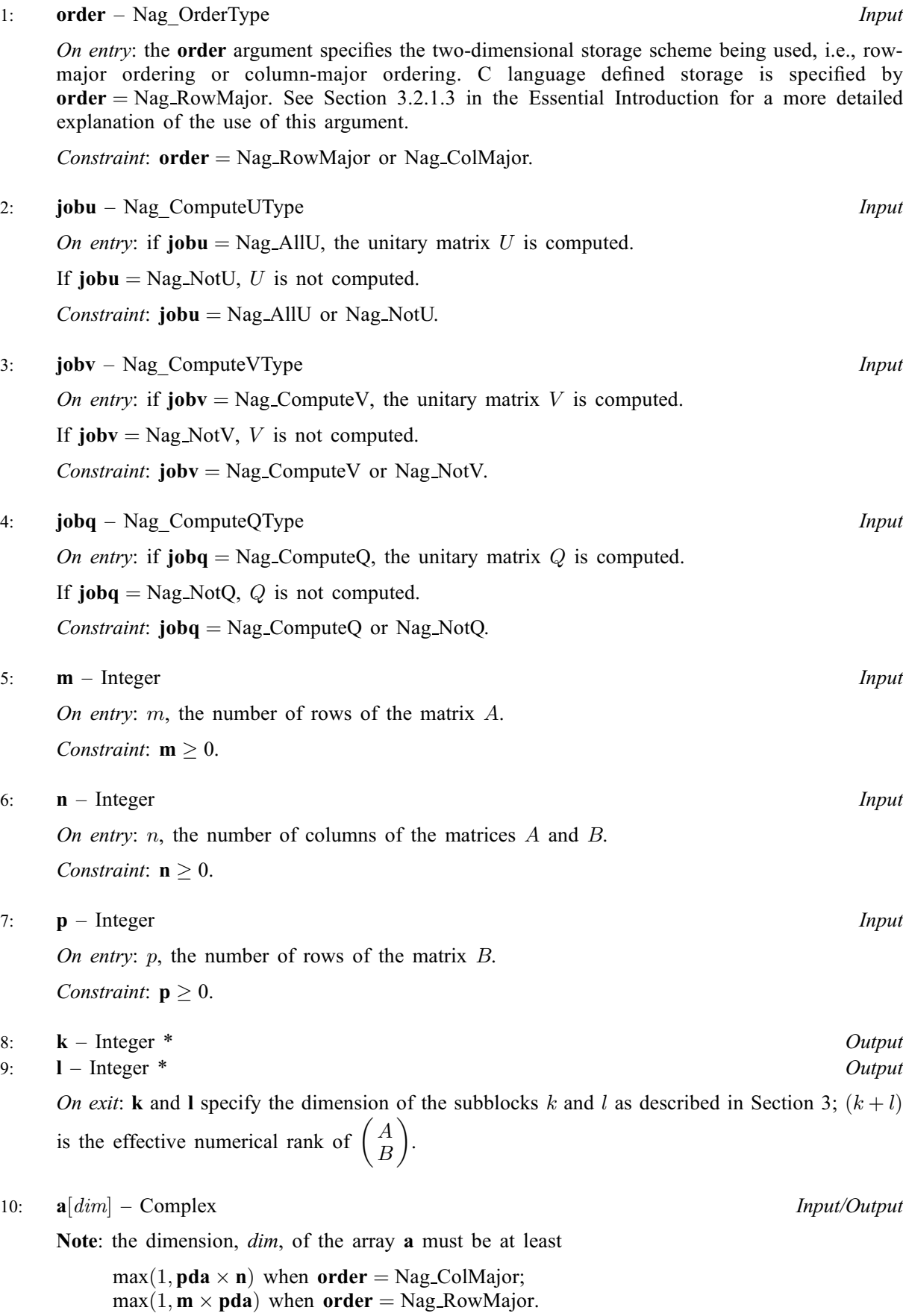

<span id="page-3-0"></span>The  $(i, j)$ th element of the matrix A is stored in

 $a[(j-1) \times pda + i - 1]$  $a[(j-1) \times pda + i - 1]$  when [order](#page-2-0) = Nag ColMajor;  $\mathbf{a}[(i-1) \times \mathbf{p} \mathbf{d} \mathbf{a} + j-1]$  $\mathbf{a}[(i-1) \times \mathbf{p} \mathbf{d} \mathbf{a} + j-1]$  $\mathbf{a}[(i-1) \times \mathbf{p} \mathbf{d} \mathbf{a} + j-1]$  when  $\mathbf{order} = \text{Nag\_RowMajor.}$  $\mathbf{order} = \text{Nag\_RowMajor.}$  $\mathbf{order} = \text{Nag\_RowMajor.}$ 

On entry: the  $m$  by  $n$  matrix  $A$ .

On exit: contains the triangular matrix  $R$ , or part of  $R$ . See [Section 3](#page-0-0) for details.

#### 11: **pda** – Integer *Input*

On entry: the stride separating row or column elements (depending on the value of **[order](#page-2-0)**) in the array [a](#page-2-0).

Constraints:

if [order](#page-2-0) = Nag\_ColMajor, pda  $\geq$  max $(1, \mathbf{m})$ ; if [order](#page-2-0) = Nag RowMajor, pda  $\geq$  max $(1, n)$ .

### 12:  $\mathbf{b}[dim]$  – Complex *Input/Output*

Note: the dimension, *dim*, of the array **b** must be at least

 $max(1, \text{pdb} \times \text{n})$  when [order](#page-2-0) = Nag ColMajor;  $max(1, \mathbf{p} \times \mathbf{pdb})$  when **[order](#page-2-0)** = Nag RowMajor.

The  $(i, j)$ th element of the matrix B is stored in

 $\mathbf{b}[(j-1) \times \mathbf{pdb} + i - 1]$  when [order](#page-2-0) = Nag\_ColMajor;  $\mathbf{b}[(i-1) \times \mathbf{pdb} + j - 1]$  when [order](#page-2-0) = Nag\_RowMajor.

On entry: the  $p$  by  $n$  matrix  $B$ .

On exit: contains the triangular matrix R if  $m - k - l < 0$ . See [Section 3](#page-0-0) for details.

#### 13: **pdb** – Integer *Input*

On entry: the stride separating row or column elements (depending on the value of **[order](#page-2-0)**) in the array b.

Constraints:

if [order](#page-2-0) = Nag\_ColMajor, pdb  $\geq$  max $(1, \mathbf{p})$ ; if [order](#page-2-0) = Nag\_RowMajor,  $\text{pdb} \ge \max(1,\text{n}).$ 

### 14:  $\textbf{alpha}[n] - \text{double}$  $\textbf{alpha}[n] - \text{double}$  $\textbf{alpha}[n] - \text{double}$  *Output*

On exit: see the description of **beta**.

#### 15:  $beta[n] - double$  $beta[n] - double$  $beta[n] - double$  Output

On exit: **alpha** and beta contain the generalized singular value pairs of A and B,  $\alpha_i$  and  $\beta_i$ ;

```
ALPHA(1 : k) = 1,
```

```
BETA(1 : k) = 0.
```
and if  $m - k - l \geq 0$ ,

 $ALPHA$ **(k** + 1 : **k** + **l**) = *C*,  $BETA(k + 1 : k + l) = S,$  $BETA(k + 1 : k + l) = S,$  $BETA(k + 1 : k + l) = S,$ 

or if  $m - k - l < 0$ ,

 $ALPHA$ **(k** + 1 : **m**) = *C*,  $ALPHA(m + 1 : k + l) = 0,$  $\textbf{BETA}(k+1 : m) = S,$ 

 $\mathbf{BETA}(m + 1 : k + l) = 1$ , and

<span id="page-4-0"></span> $ALPHA(k+l+1:n) = 0,$  $ALPHA(k+l+1:n) = 0,$  $\mathbf{BETA}(k + l + 1 : n) = 0.$  $\mathbf{BETA}(k + l + 1 : n) = 0.$  $\mathbf{BETA}(k + l + 1 : n) = 0.$ 

The [n](#page-2-0)otation **[ALPHA](#page-3-0)**( $\bf{k}$  $\bf{k}$  $\bf{k}$ : **n**) above refers to consecutive elements **[alpha](#page-3-0)**[ $i$  – 1], for  $i = \bf{k}, \ldots, \bf{n}$ .

### 16:  $\mathbf{u}[dim]$  – Complex  $Output$

Note: the dimension, *dim*, of the array **u** must be at least

 $max(1, pdu \times m)$  when [jobu](#page-2-0) = Nag\_AllU; 1 otherwise.

The  $(i, j)$ th element of the matrix U is stored in

 $\mathbf{u}[(j-1) \times \mathbf{pdu} + i - 1]$  when [order](#page-2-0) = Nag\_ColMajor;  $\mathbf{u}[(i-1) \times \mathbf{pdu} + j - 1]$  when [order](#page-2-0) = Nag\_RowMajor.

On exit: if [jobu](#page-2-0) = Nag\_AllU, u contains the m by m unitary matrix U.

If [jobu](#page-2-0) =  $Nag_NotU$ , u is not referenced.

17: **pdu** – Integer *Input* 

On entry: the stride separating row or column elements (depending on the value of **[order](#page-2-0)**) in the array u.

Constraints:

if [jobu](#page-2-0) = Nag\_AllU, pdu  $\geq$  max $(1, \mathbf{m})$ ; otherwise  $pdu \geq 1$ .

### 18:  $\mathbf{v}[dim]$  – Complex  $Output$

Note: the dimension,  $dim$ , of the array  $v$  must be at least

 $max(1, \text{pd}v \times \text{p})$  when [jobv](#page-2-0) = Nag ComputeV; 1 otherwise.

The  $(i, j)$ th element of the matrix V is stored in

 $\mathbf{v}[(j-1) \times \mathbf{pdv} + i - 1]$  when [order](#page-2-0) = Nag\_ColMajor;  $\mathbf{v}[(i-1) \times \mathbf{p} \mathbf{dv} + j - 1]$  when [order](#page-2-0) = Nag\_RowMajor.

On exit: if joby = Nag ComputeV, v contains the p by p unitary matrix V.

If [jobv](#page-2-0) = Nag NotV, v is not referenced.

### 19: **pdv** – Integer *Input*

On entry: the stride separating row or column elements (depending on the value of **[order](#page-2-0)**) in the array v.

Constraints:

if [jobv](#page-2-0) = Nag\_ComputeV,  $\mathbf{p}d\mathbf{v} \geq \max(1,\mathbf{p});$ otherwise  $\mathbf{p} \mathbf{dv} \geq 1$ .

20:  $q/dim$  – Complex Output

Note: the dimension, *dim*, of the array q must be at least

 $max(1, \text{pdq} \times \text{n})$  when [jobq](#page-2-0) = Nag ComputeQ; 1 otherwise.

The  $(i, j)$ th element of the matrix Q is stored in

 $q[(j-1) \times pdq + i - 1]$  $q[(j-1) \times pdq + i - 1]$  $q[(j-1) \times pdq + i - 1]$  when [order](#page-2-0) = Nag\_ColMajor;  $q[(i-1) \times pdq + j - 1]$  $q[(i-1) \times pdq + j - 1]$  $q[(i-1) \times pdq + j - 1]$  when [order](#page-2-0) = Nag\_RowMajor.

On exit: if  $\mathbf{joba} = \text{Nag}$  ComputeQ, q contains the n by n unitary matrix Q.

If  $i$ **ob** $q$  = Nag\_NotQ,  $q$  is not referenced.

### <span id="page-5-0"></span>21: **pdq** – Integer *Input*

On entry: the stride separating row or column elements (depending on the value of **[order](#page-2-0)**) in the array [q](#page-4-0).

Constraints:

if [jobq](#page-2-0) = Nag ComputeQ,  $\mathbf{p}\mathbf{dq}$  > max $(1,\mathbf{n});$ otherwise  $\mathbf{p}\mathbf{dq} \geq 1$ .

22:  $iwork[n]$  $iwork[n]$  $iwork[n]$  – Integer  $Output$ 

On exit: stores the sorting information. More precisely, the following loop will sort [alpha](#page-3-0) such that  $\mathbf{alpha}[0] \geq \mathbf{alpha}[1] \geq \cdots \geq \mathbf{alpha}[\mathbf{n} - 1].$  $\mathbf{alpha}[0] \geq \mathbf{alpha}[1] \geq \cdots \geq \mathbf{alpha}[\mathbf{n} - 1].$  $\mathbf{alpha}[0] \geq \mathbf{alpha}[1] \geq \cdots \geq \mathbf{alpha}[\mathbf{n} - 1].$  $\mathbf{alpha}[0] \geq \mathbf{alpha}[1] \geq \cdots \geq \mathbf{alpha}[\mathbf{n} - 1].$  $\mathbf{alpha}[0] \geq \mathbf{alpha}[1] \geq \cdots \geq \mathbf{alpha}[\mathbf{n} - 1].$ 

### 23: **fail** – NagError \* Input/Output

The NAG error argument (see [Section 3.6](../GENINT/essint.pdf) in the [Essential Introduction](../GENINT/essint.pdf)).

# 6 Error Indicators and Warnings

### NE\_ALLOC\_FAIL

Dynamic memory allocation failed.

## NE\_BAD\_PARAM

On entry, argument  $\langle value \rangle$  had an illegal value.

### NE\_CONVERGENCE

The Jacobi-type procedure failed to converge.

# NE\_ENUM\_INT\_2

O[n](#page-2-0) entry,  $jobq = \langle value \rangle$  $jobq = \langle value \rangle$ ,  $pdq = \langle value \rangle$ ,  $n = \langle value \rangle$ . Constraint: if  $jobq = Nag\_ComputeQ$  $jobq = Nag\_ComputeQ$ ,  $pdq \geq max(1, n);$ otherwise  $\text{pdq} \geq 1$ .

On entry, [jobu](#page-2-0) =  $\langle value \rangle$ , [pdu](#page-4-0) =  $\langle value \rangle$  and [m](#page-2-0) =  $\langle value \rangle$ . Constraint: if [jobu](#page-2-0) = Nag AllU, [pdu](#page-4-0)  $\geq$  max $(1, \mathbf{m})$ ; otherwise  $pdu \geq 1$  $pdu \geq 1$ .

On entry, joby =  $\langle value \rangle$ , [pdv](#page-4-0) =  $\langle value \rangle$  and [p](#page-2-0) =  $\langle value \rangle$ . Constraint: if  $jobv = Nag\_ComputeV$  $jobv = Nag\_ComputeV$ ,  $pdv > max(1, p)$  $pdv > max(1, p)$ ; otherwise  $\mathbf{p} \mathbf{dv} > 1$ .

O[n](#page-2-0) entry,  $\mathbf{p}\mathbf{dq} = \langle value \rangle$ ,  $\mathbf{j}\mathbf{q}\mathbf{b}\mathbf{q} = \langle value \rangle$  and  $\mathbf{n} = \langle value \rangle$ . Constraint: if  $\mathbf{i} \mathbf{obq} = \text{Nag}$  ComputeQ,  $\mathbf{pdq} > \text{max}(1, \mathbf{n});$ otherwise  $p dq > 1$ .

# NE\_INT

On entry,  $\mathbf{m} = \langle value \rangle$  $\mathbf{m} = \langle value \rangle$  $\mathbf{m} = \langle value \rangle$ . Constraint:  $m \geq 0$  $m \geq 0$ . O[n](#page-2-0) entry,  $\mathbf{n} = \langle value \rangle$ . Co[n](#page-2-0)straint:  $n > 0$ . On entry,  $\mathbf{p} = \langle value \rangle$  $\mathbf{p} = \langle value \rangle$  $\mathbf{p} = \langle value \rangle$ . Constraint:  $p \geq 0$  $p \geq 0$ . On entry,  $pda = \langle value \rangle$  $pda = \langle value \rangle$ . Constraint:  $pda > 0$  $pda > 0$ .

On entry,  $\mathbf{p} \mathbf{d} \mathbf{b} = \langle \mathit{value} \rangle$ . Constraint:  $\mathbf{p} \mathbf{d} \mathbf{b} > 0$ .

On entry,  $\mathbf{pdq} = \langle value \rangle$  $\mathbf{pdq} = \langle value \rangle$  $\mathbf{pdq} = \langle value \rangle$ . Constraint:  $\mathbf{p}\mathbf{dq} > 0$ .

On entry,  $\mathbf{pdu} = \langle value \rangle$  $\mathbf{pdu} = \langle value \rangle$  $\mathbf{pdu} = \langle value \rangle$ . Constraint:  $pdu > 0$  $pdu > 0$ .

On entry,  $\mathbf{p} \mathbf{dv} = \langle value \rangle$ . Constraint:  $\mathbf{p} \mathbf{dv} > 0$ .

# NE\_INT\_2

On entry,  $\mathbf{p} \mathbf{d} \mathbf{a} = \langle value \rangle$  $\mathbf{p} \mathbf{d} \mathbf{a} = \langle value \rangle$  $\mathbf{p} \mathbf{d} \mathbf{a} = \langle value \rangle$  and  $\mathbf{m} = \langle value \rangle$ . Constraint:  $pda \ge max(1, m)$  $pda \ge max(1, m)$ .

O[n](#page-2-0) entry,  $pda = \langle value \rangle$  $pda = \langle value \rangle$  and  $n = \langle value \rangle$ . Constraint:  $pda > max(1, n)$  $pda > max(1, n)$ .

O[n](#page-2-0) entry,  $\mathbf{p} \mathbf{d} \mathbf{b} = \langle value \rangle$  and  $\mathbf{n} = \langle value \rangle$ . Constraint:  $\mathbf{p} \mathbf{d} \mathbf{b} \geq \max(1, \mathbf{n}).$ 

On entry,  $\mathbf{p} \mathbf{d} \mathbf{b} = \langle value \rangle$  $\mathbf{p} \mathbf{d} \mathbf{b} = \langle value \rangle$  $\mathbf{p} \mathbf{d} \mathbf{b} = \langle value \rangle$  and  $\mathbf{p} = \langle value \rangle$ . Constraint:  $\mathbf{p} \mathbf{d} \mathbf{b} \geq \max(1, \mathbf{p}).$ 

# NE\_INTERNAL\_ERROR

An internal error has occurred in this function. Check the function call and any array sizes. If the call is correct then please contact NAG for assistance.

# 7 Accuracy

The computed generalized singular value decomposition is nearly the exact generalized singular value decomposition for nearby matrices  $(A + E)$  and  $(B + F)$ , where

 $||E||_2 = O(\epsilon) ||A||_2$  and  $||F||_2 = O(\epsilon) ||B||_2$ ,

and  $\epsilon$  is the *machine precision*. See Section 4.12 of [Anderson](#page-1-0) *et al.* (1999) for further details.

# 8 Parallelism and Performance

[nag\\_zggsvd \(f08vnc\)](#page-0-0) is not threaded by NAG in any implementation.

[nag\\_zggsvd \(f08vnc\)](#page-0-0) makes calls to BLAS and/or LAPACK routines, which may be threaded within the vendor library used by this implementation. Consult the documentation for the vendor library for further information.

Please consult the Users' Note for your implementation for any additional implementation-specific information.

# 9 Further Comments

The diagonal elements of the matrix  $R$  are real.

The real analogue of this function is [nag\\_dggsvd \(f08vac\).](../F08/f08vac.pdf)

# 10 Example

This example finds the generalized singular value decomposition

$$
A = U\Sigma_1(0 \ R)Q^{\mathrm{H}}, \ B = V\Sigma_2(0 \ R)Q^{\mathrm{H}},
$$

where

$$
A = \left(\begin{array}{cccccc} 0.96 - 0.81i & -0.03 + 0.96i & -0.91 + 2.06i & -0.05 + 0.41i \\ -0.98 + 1.98i & -1.20 + 0.19i & -0.66 + 0.42i & -0.81 + 0.56i \\ 0.62 - 0.46i & 1.01 + 0.02i & 0.63 - 0.17i & -1.11 + 0.60i \\ 0.37 + 0.38i & 0.19 - 0.54i & -0.98 - 0.36i & 0.22 - 0.20i \\ 0.83 + 0.51i & 0.20 + 0.01i & -0.17 - 0.46i & 1.47 + 1.59i \\ 1.08 - 0.28i & 0.20 - 0.12i & -0.07 + 1.23i & 0.26 + 0.26i \end{array}\right)
$$

and

$$
B = \begin{pmatrix} 1 & 0 & -1 & 0 \\ 0 & 1 & 0 & -1 \end{pmatrix},
$$

together with estimates for the condition number of  $R$  and the error bound for the computed generalized singular values.

The example program assumes that  $m \geq n$ , and would need slight modification if this is not the case.

### 10.1 Program Text

```
/* nag_zggsvd (f08vnc) Example Program.
 *
 * Copyright 2004 Numerical Algorithms Group.
 *
 * Mark 9, 2009.
*/
#include <stdio.h>
#include <nag.h>
#include <nagf08.h>
#include <nagx04.h>
#include <nag_stdlib.h>
#include <nagf07.h>
#include <nagx02.h>
int main(void)
{
  /* Scalars */
 double d, eps, rcond, serrbd;
 Integer exit_status = 0, i, irank, j, k, l, m, n, p,
                pda, pdb, pdq, pdu, pdv;
 NagError fail;
 Nag_OrderType order;
  /* Arrays */
 char \starclabs = 0, \starrlabs = 0;
  Complex a = 0, b = 0, c = 0, x = 0, x = 0, x = 0double *alpha = 0, *beta = 0;
 Integer *iwork = 0;
#ifdef NAG_COLUMN_MAJOR
#define A(I, J) a[(J-1)*pda + I - 1]
#define B(I, J) b[(J-1)*pdb + I - 1]
 order = Nag_ColMajor;
#else
#define A(I, J) a[(I-1)*pda + J - 1]
#define B(I, J) b[(I-1)*pdb + J - 1]order = Nag_RowMajor;
#endif
 INIT_FAIL(fail);
 printf("nag_zggsvd (f08vnc) Example Program Results\n\n");
 /* Skip heading in data file */
 \operatorname{scanf}(\overline{"}*[\uparrow \wedge n]");
  scanf("%ld%ld%ld%*[^\n] ", &m, &n, &p);
  if (m <= 10 && n <= 10 && p <= 10)
```

```
{
       /* Allocate memory */
      if (!(\text{clabs} = \text{NAG}\_\text{ALLOC}(2, \text{char})) ||!(\text{rlabs} = \text{NAG}\_\text{ALLOC}(2, \text{char}))!(a = NAG\_ALLOC(m*n, Complex)) ||
           ! (b = NAG_ALLOC(p * n, Complex)) ||
           !(q = NAG_ALLOC(n*n, Complex)) ||
           !(u = NAG_ALLOC(m*m, Complex)) ||
           !(v = NAG\_ALLOC(p * p, Complex)) ||
           !(\text{alpha} = \text{NAG}\_\text{ALLOC}(n, \text{double}))!(beta = NAG_ALLOC(n, double)) ||
           !(iwork = NAG_ALLOC(n, Integer)) )
         {
           printf("Allocation failure\n");
           exit_status = -1;
           goto END;
         }
#ifdef NAG_COLUMN_MAJOR
      pda = m;
      pdb = p;pdq = n;pdu = m;
      \overline{p}dv = p;
#else
      pda = n;
      pdb = n;pdq = n;pdu = m;
      pdv = p;
#endif
    }
  else
    {
      printf("m and/or n too small\n");
      goto END;
    \lambda\gamma^* Read the m by n matrix A and p by n matrix B from data file \gammafor (i = 1; i \le m; ++i)for (j = 1; j <= n; ++j)
       scanf(" ( %lf , %lf )", &A(i, j).re, &A(i, j).im);
  scanf("%*\lceil'n] ");
  for (i = 1; i \le p; ++i)for (j = 1; j <= n; ++j)
       scanf(" ( %lf , %lf )", &B(i, j).re, &B(i, j).im);
  scanf("%*[\hat{\ } \ranglen] ");
  /* nag_zggsvd (f08vnc)
   * Compute the generalized singular value decomposition of (A, B)
   * (A = U*D1*(0 R)*(Q**H), B = V*D2*(0 R)*(Q**H), m.ge.n)
   */
  nag_zggsvd(order, Nag_AllU, Nag_ComputeV, Nag_ComputeQ, m, n, p, &k, &l, a,
              pda, b, pdb, alpha, beta, u, pdu, v, pdv, q, pdq, iwork, &fail);
  if (fail.code != NE_NOERROR)
    {
      printf("Error from nag_zggsvd (f08vnc).\n%s\n", fail.message);
      exit_status = 1;goto END;
    }
  /* Print solution */
  \text{irank} = k + 1;printf("Number of infinite generalized singular values (K)\n\infty");
  print(f("85ld\n", k);printf("Number of finite generalized singular values (L)\n\wedge n");
  print(' * 5ld\n", 1);
  printf("Numerical rank of (A***H B***H)**H (K+L)\n\");
  \text{print}("%5ld\n\n", irank);
  printf("Finite generalized singular values\n");
  for (j = k; j < irank; ++j){
```

```
d = \text{alpha}[j] / beta[j];
    printf("%13.4e%s", d, (j+1)%8 == 0 || (j+1) == irank?"\n":" ");
  }
printf(''\n'');
fflush(stdout);
nag_gen_complx_mat_print_comp(order, Nag_GeneralMatrix, Nag_NonUnitDiag,
                               m, m, u, pdu, Nag_BracketForm, "%13.4e",
                               "Orthogonal matrix U", Nag_IntegerLabels,
                               0, Nag_IntegerLabels, 0, 80, 0, 0, &fail);
if (fail.code != NE_NOERROR)
  {
    printf("Error from nag_gen_complx_mat_print_comp (x04dbc).\n%s\n",
           fail.message);
    exist\_status = 1;goto END;
  }
print(f("\n'\n');
fflush(stdout);
nag_gen_complx_mat_print_comp(order, Nag_GeneralMatrix, Nag_NonUnitDiag,
                               p, p, v, pdv, Nag_BracketForm, "%13.4e",
                                "Orthogonal matrix V", Nag_IntegerLabels,
                               0, Nag_IntegerLabels, 0, 80, 0, 0, &fail);
if (fail.code != NE_NOERROR)
  {
    printf("Error from nag_gen_complx_mat_print_comp (x04dbc).\n%s\n",
           fail.message);
    exit_status = 1;goto END;
  }
print(f("\n'\n');
fflush(stdout);
nag_gen_complx_mat_print_comp(order, Nag_GeneralMatrix, Nag_NonUnitDiag,
                               n, n, q, pdq, Nag_BracketForm, "%13.4e",
                               "Orthogonal matrix Q", Nag_IntegerLabels,
                               0, Nag_IntegerLabels, 0, 80, 0, 0, &fail);
if (fail.code != NE_NOERROR)
  {
    printf("Error from nag_gen_complx_mat_print_comp (x04dbc).\n%s\n",
           fail.message);
    exit status = 1;
    goto END;
  }
print(f("\n'\n');
fflush(stdout);
nag_gen_complx_mat_print_comp(order, Nag_UpperMatrix, Nag_NonUnitDiag,
                               irank, irank, \overline{a}A(1, n - i\overline{r}ank + 1), pda,
                               Nag_BracketForm, "%13.4e",
                               "Non singular upper triangular matrix R",
                               Nag_IntegerLabels, 0, Nag_IntegerLabels, 0,
                               80, 0, 0, &fail);
if (fail.code != NE_NOERROR)
  {
    printf("Error from nag_gen_complx_mat_print_comp (x04dbc).\n%s\n",
           fail.message);
    exit status = 1;goto END;
  }
/* nag_ztrcon (f07tuc)
 * estimate the reciprocal condition number of R
 */
nag_ztrcon(order, Nag_InfNorm, Nag_Upper, Nag_NonUnitDiag, irank,
           \&A(1, n - irank + 1), pda, &xcond, &fail);if (fail.code != NE_NOERROR)
  {
    printf("Error from nag_ztrcon (f07tuc).\n%s\n", fail.message);
    exit_status = 1;
```

```
goto END;
    }
  printf("\nEstimate of reciprocal condition number for R\n");
  printf("§11.1e\n\rangle n\n'', rcond);
  /* So long as irank = n, get the machine precision, eps, and compute the
   * approximate error bound for the computed generalized singular values
   */
  if (irank == n){
      eps = nag_machine_precision;
      serrbd = eps / rcond;
      printf("Error estimate for the generalized singular values\n");
     printf("%11.1e\n", serrbd);
    }
  else
    {
      printf("(A**H B**H)**H is not of full rank\n");
    }
END:
  NAG_FREE(clabs);
 NAG_FREE(rlabs);
 NAG FREE(a);
 NAG_FREE(b);
  NAG_FREE(q);
  NAG_FREE(u);
 NAG_FREE(v);
 NAG_FREE(alpha);
 NAG_FREE(beta);
 NAG_FREE(iwork);
 return exit_status;
}
#undef B
#undef A
10.2 Program Data
nag_zggsvd (f08vnc) Example Program Data
```
6 4 2 :Values of M, N and P ( 0.96,-0.81) (-0.03, 0.96) (-0.91, 2.06) (-0.05, 0.41) (-0.98, 1.98) (-1.20, 0.19) (-0.66, 0.42) (-0.81, 0.56) ( 0.62,-0.46) ( 1.01, 0.02) ( 0.63,-0.17) (-1.11, 0.60) ( 0.37, 0.38) ( 0.19,-0.54) (-0.98,-0.36) ( 0.22,-0.20) ( 0.83, 0.51) ( 0.20, 0.01) (-0.17,-0.46) ( 1.47, 1.59) ( 1.08,-0.28) ( 0.20,-0.12) (-0.07, 1.23) ( 0.26, 0.26) :End of matrix A ( 1.00, 0.00) ( 0.00, 0.00) (-1.00, 0.00) ( 0.00, 0.00) ( 0.00, 0.00) ( 1.00, 0.00) ( 0.00, 0.00) (-1.00, 0.00) :End of matrix B

### 10.3 Program Results

nag\_zggsvd (f08vnc) Example Program Results Number of infinite generalized singular values (K) 2 Number of finite generalized singular values (L) 2 Numerical rank of (A\*\*H B\*\*H)\*\*H (K+L) 4 Finite generalized singular values

2.0720e+00 1.1058e+00

Orthogonal matrix U

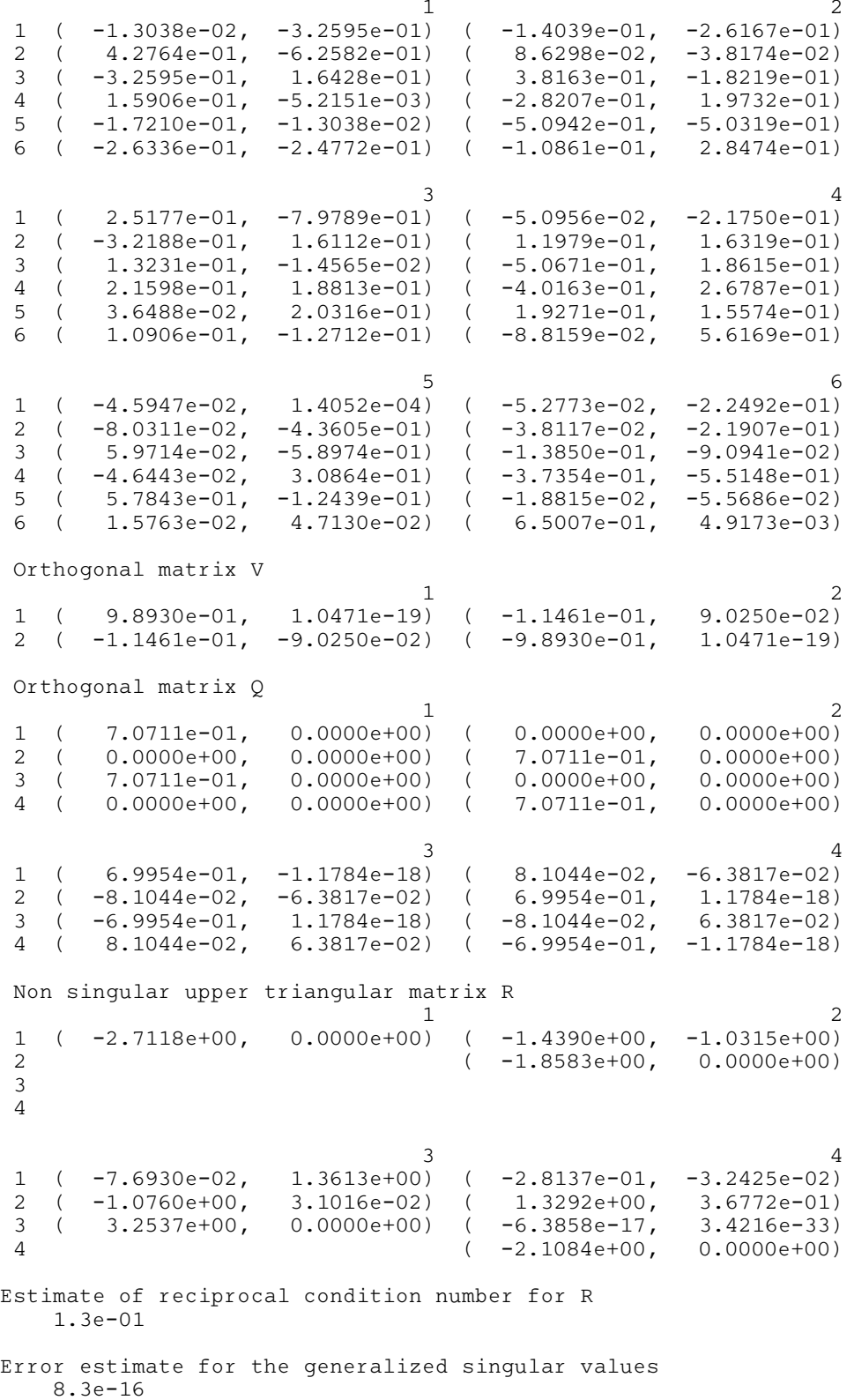